# Races, locks and semaphores

Lesson 2 of TDA384/DIT391

**Principles of Concurrent Programming** 

Nir Piterman and Gerardo Schneider

Chalmers University of Technology | University of Gothenburg

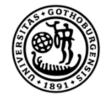

UNIVERSITY OF GOTHENBURG

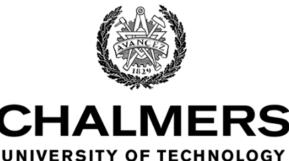

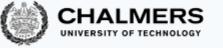

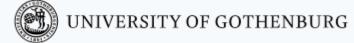

#### Lesson's menu

- Concurrent programs
- Races
- Synchronization problems
- Locks
- Semaphores
- Synchronization with semaphores

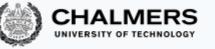

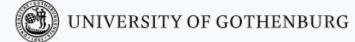

# Concurrent programs

# Abstraction of concurrent programs

When convenient, we will use an abstract notation for multi-threaded applications, which is similar to the pseudo-code used in Ben-Ari's book but uses Java syntax.

int counter = 0; shared memory
 thread t
 int cnt;
 counter;
 counter;
 counter = cnt + 1;
 code
 int counter = cnt + 1;
 code
 int counter = cnt + 1;
 code
 int counter = cnt + 1;
 code
 int counter = cnt + 1;
 code
 int counter = cnt + 1;
 code
 int counter = cnt + 1;
 code
 int counter = cnt + 1;
 code
 int counter = cnt + 1;
 code
 int counter = cnt + 1;
 code
 int counter = cnt + 1;
 code
 int counter = cnt + 1;
 code
 int counter = cnt + 1;
 int counter = cnt + 1;
 code

Each line of code includes exactly one instruction that can be executed atomically:

- atomic statement  $\cong$  single read or write to global variable
- precise definition is tricky in Java, but we will learn to avoid pitfalls

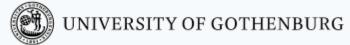

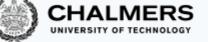

#### Traces

#### A sequence of states gives an execution trace of the concurrent program

(The program counter points to the atomic instruction that will be executed next)

int counter = 0;thread tthread uint cnt;int cnt;1 cnt = counter;cnt = counter;2 counter = cnt + 1;counter = cnt + 1;

| # | t's local                                                                             | u'S LOCAL                                | SHARED        |                  |
|---|---------------------------------------------------------------------------------------|------------------------------------------|---------------|------------------|
| 1 | $pc_{t} \colon 6 cnt_{t} \colon \bot$                                                 | $pc_{u} \colon 6 cnt_{u} \colon \bot$    | $counter:\ 0$ | One <b>trace</b> |
| 2 | $pc_t: 7 cnt_t: 0$                                                                    | $pc_{u} \colon 6 \; cnt_{u} \colon \bot$ | $counter:\ 0$ | (One possible    |
| 3 | $pc_t: 7 cnt_t: 0$                                                                    | $pc_{u} \colon 7 cnt_{u} \colon 0$       | $counter:\ 0$ | Interleaving)    |
| 4 | $pc_{t} \colon 7 cnt_{t} \colon 0$                                                    | $pc_{u} \colon 8 \; cnt_{u} \colon 0$    | counter:1     |                  |
| 5 | $\texttt{pc}_\texttt{t} \colon \texttt{8} \texttt{ cnt}_\texttt{t} \colon \texttt{0}$ | done                                     | counter:1     |                  |
| 6 | done                                                                                  | done                                     | counter: 1    |                  |

5

UNIVERSITY OF GOTHENBURG

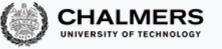

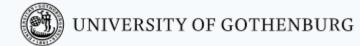

# Races

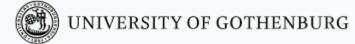

## Race conditions

Concurrent programs are nondeterministic:

- Executing multiple times the same concurrent program with the same inputs may lead to different execution traces
- A result of the nondeterministic interleaving of each thread's trace to determine the overall program trace
- In turn, the interleaving is a result of the scheduler's decisions

A race condition is a situation where the correctness of a concurrent program depends on the specific execution

The concurrent counter example has a race condition:

- in some executions the final value of counter is 2 (correct)
- in some executions the final value of counter is 1 (wrong)

Race conditions can greatly complicate debugging!

#### Concurrency humor

A1: Knock Knock

A2: "Who's there?"

A1: "Race condition"

A1: Knock...

A2: "Who's there?"

A1: Knock... "Race condition" A1: Knock Knock

A1: "Race condition"

A2: "Who's there?"

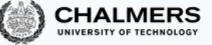

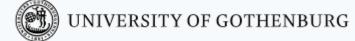

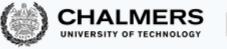

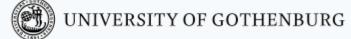

#### Data races

Race conditions are typically caused by a lack of synchronization between threads that access shared memory

A data race occurs when two concurrent threads:

- Access a shared memory location
- At least one access is a write
- The threads use no explicit synchronization mechanism to protect the shared data

#### Data races

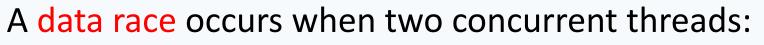

- Access a shared memory location
- At least one access is a write
- The threads use no explicit synchronization mechanism to protect the shared data

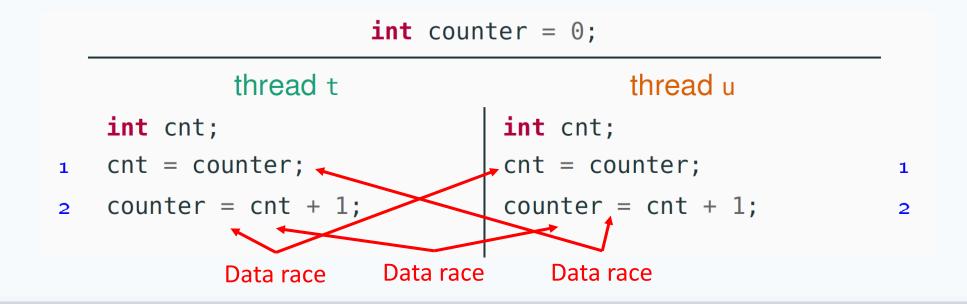

UNIVERSITY OF GOTHENBURG

#### Data races vs. Race conditions

A data race occurs when two concurrent threads:

- Access a shared memory location
- At least one access is a write
- The threads use no explicit synchronization mechanism to protect the shared data

#### Not every race condition is a data race

- Race conditions can occur even when there is no shared memory access
- Example: filesystems (open/close in wrong order) or network access

#### Not every data race is a race condition

- The data race may not affect the result
- Example: if two threads write the same value to shared memory

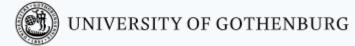

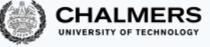

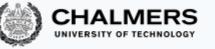

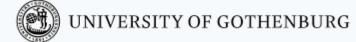

# Synchronization problems

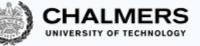

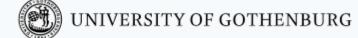

#### Push out the races, bring in the speed

**Concurrent programming** introduces:

- the **potential** for parallel execution (faster, better resource usage)
- the **risk** of **race conditions** (incorrect, unpredictable computations)

The main challenge of concurrent programming is thus introducing parallelism without introducing race conditions

This requires to **restrict** the amount of **nondeterminism** by **synchronizing** processes/threads that access **shared resources** 

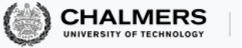

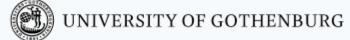

## Synchronization

We will present several synchronization problems that often appear in concurrent programming, together with solutions

- Correctness (that is, avoiding race conditions) is more important than performance
  - An incorrect result that is computed faster is no good!
- However, we want to retain as much concurrency as possible
  - Otherwise we might as well stick with sequential programming

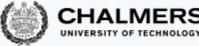

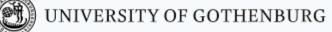

### Shared memory vs. Message passing synchronization

#### **Shared memory** synchronization:

- Synchronize by writing to and reading from shared memory
- Natural choice in shared memory systems such as threads

#### Message passing synchronization:

- Synchronize by **exchanging** messages
- Natural choice in distributed memory systems such as processes

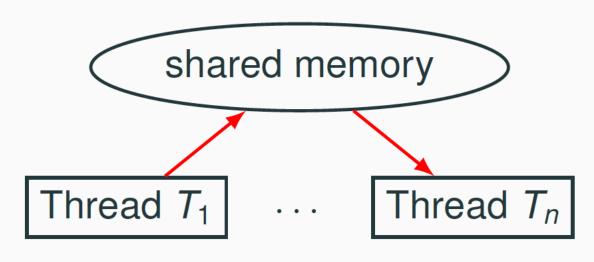

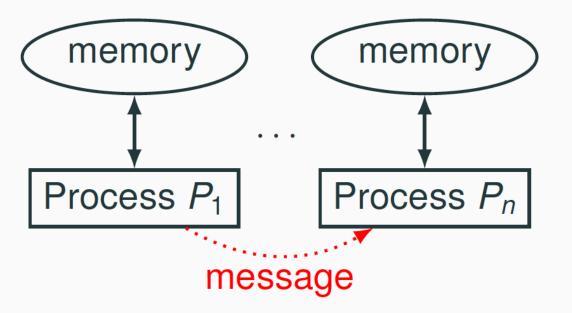

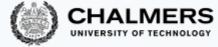

# Shared memory vs. Message passing synchronization

#### Shared memory synchronization:

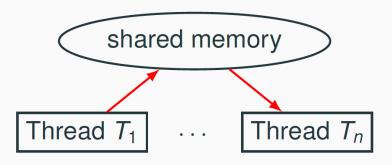

Message passing synchronization:

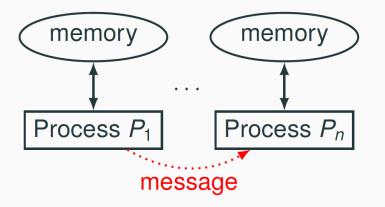

The two synchronization models **overlap**:

- Send a message by writing to and reading from shared memory (ex: message board)
- Share information by sending a message (ex: order a billboard)
- In the **first part** of the course we will focus on synchronization problems that arise in shared memory concurrency
- In the second part we will switch to message passing

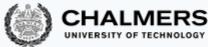

# The mutual exclusion problem

A fundamental synchronization problem which arises whenever multiple threads have access to a shared resource

Critical Section: Part of a program that accesses the shared resource (Ex: shared variable)

Mutual Exclusion Property: No more than 1 thread is in its critical section at any given time

Mutual Exclusion Problem: Devise a protocol for accessing a shared resource that satisfies the mutual exclusion property

Simplifications to present solutions in a uniform way:

- the critical section is an arbitrary block of code
- threads continuously try to enter the critical section
- threads spend a finite amount of time in the critical section
- we ignore what the threads do outside their critical sections

### The mutual exclusion problem

Mutual Exclusion Problem: Devise a protocol for accessing a shared resource that satisfies the mutual exclusion property

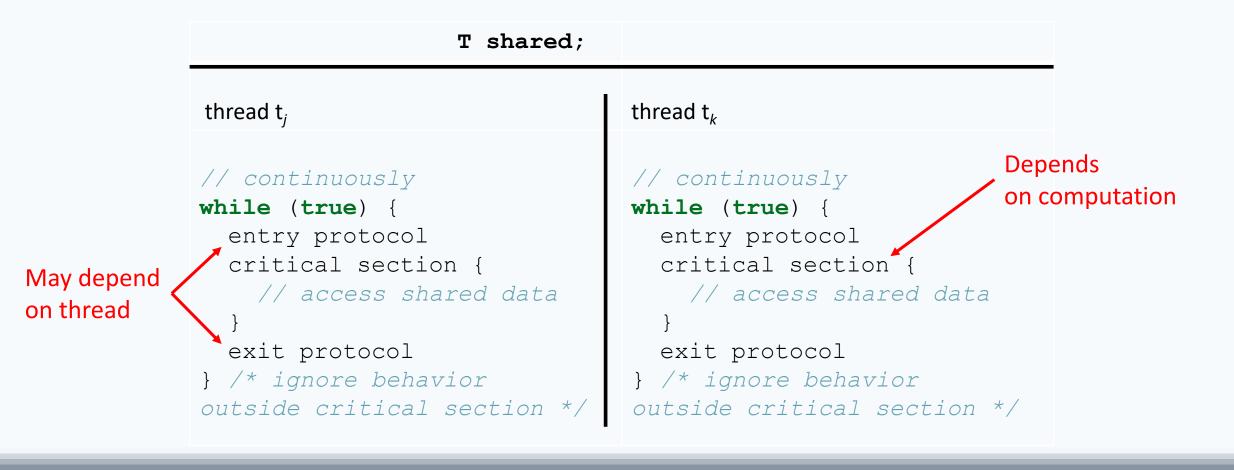

📆 UNIVERSITY OF GOTHENBURG

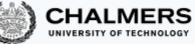

#### Mutual exclusion problem example: Concurrent Counter

Updating a shared variable consistently is an instance of the mutual exclusion problem

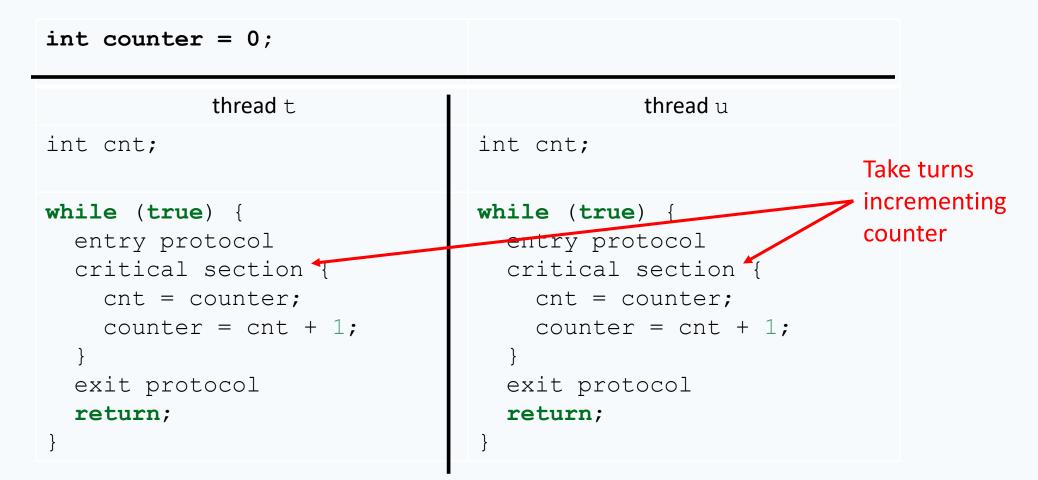

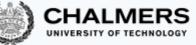

## What's a good solution to the mutual exclusion problem?

A fully satisfactory solution is one that achieves three properties:

- 1. Mutual exclusion: at most one thread is in its critical section at any given time
- 2. Freedom from deadlock: if one or more threads try to enter the critical section, some thread will eventually succeed
- 3. Freedom from starvation: every thread that tries to enter the critical section will eventually succeed

A good solution should also work for an arbitrary number of threads sharing the same memory

(NOTE: Freedom from starvation implies freedom from deadlock)

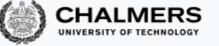

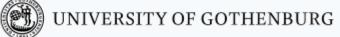

Deadlocks

A deadlock is the situation where a group of threads wait forever because each of them is waiting for resources that are held by another thread in the group (circular dependency)

- A mutual exclusion protocol provides exclusive access to shared resources to one thread at a time
- Threads that try to access the resource when it is not available will have to block and wait
- Mutually dependent waiting conditions may introduce a deadlock

#### Deadlock: Example

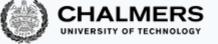

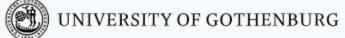

A deadlock is the situation where a group of threads wait forever because each of them is waiting for resources that are held by another thread in the group (circular dependency)

A protocol that achieves mutual exclusion but introduces a deadlock:

Entry protocol: Wait until all other threads have executed their critical section

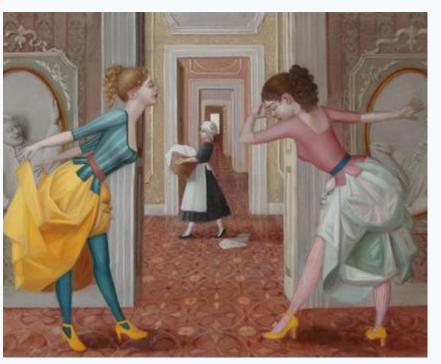

Via, resti servita Madama brillante – E. Tommasi Ferroni, 2012

# The Dining Philosophers

- Dining philosophers: A classic synchronization problem introduced by Dijkstra
- It illustrates the problem of deadlocks using a colorful metaphor (by Hoare)
- Five philosophers are sitting around a dinner table, with a fork in between each pair of adjacent philosophers
- Each philosopher alternates between thinking (non-critical section) and eating (critical section)
- In order to eat, a philosopher needs to pick up the two forks that lie to the philosopher's left and right
- Since the forks are shared, there is a synchronization problem between philosophers (threads)

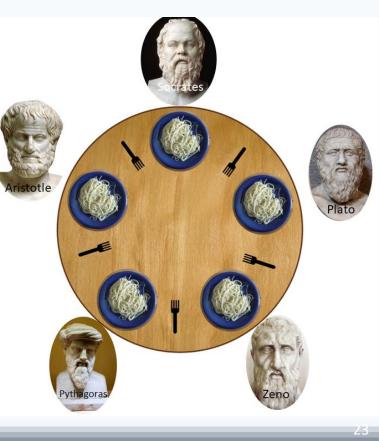

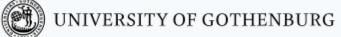

# Deadlocking philosophers

#### An **unsuccessful attempt** at solving the dining philosophers problem:

```
entry () {
  left_fork.acquire(); // pick up left fork
  right_fork.acquire(); // pick up right fork
}
critical section { eat(); }
exit () {
  left_fork.release(); // release left fork
  right_fork.release(); // release right fork
}
```

This protocol deadlocks if all philosophers get their left forks, and wait forever for their right forks to become available

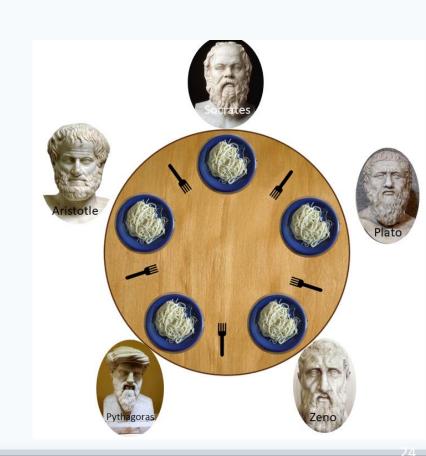

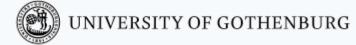

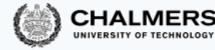

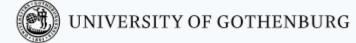

# The Coffman conditions

Necessary conditions for a deadlock to occur:

- 1. Mutual exclusion: threads may have exclusive access to the shared resources
- 2. Hold and wait: a thread may request one resource while holding another one
- 3. No preemption: resources cannot forcibly be released from threads that hold them
- 4. Circular wait: two or more threads form a circular chain where each thread waits for a resource that the next thread in the chain is holding.
- \* Avoiding deadlocks requires to break one or more of these conditions

## Breaking a circular wait

A solution to the dining philosophers problem that avoids deadlock by breaking *circular wait*: pick up first the fork with the lowest *id* number

It avoids circular wait since not every philosopher will pick up their left fork first

Ordering shared resources and forcing all threads to acquire the resources in order is a **common measure to avoid deadlocks** 

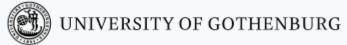

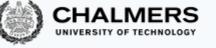

# Starving philosophers

A solution to the dining philosophers problem that avoids deadlock by breaking *hold and wait* (and thus *circular wait*): pick up both forks at once (atomic op.)

```
entry () {
  forks.acquire(); // pick up left
and right fork, atomically
}
critical section { eat(); }
exit () {
  forks.release(); // release left
and right fork, atomically
}
```

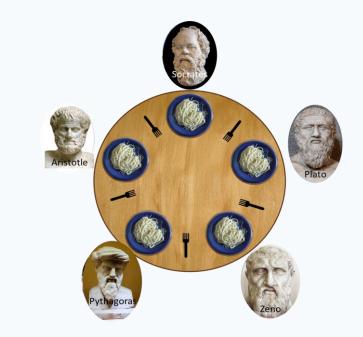

📆 UNIVERSITY OF GOTHENBURG

It **avoids** deadlock, but it may **introduce** starvation: a philosopher may never get a chance to pick up the forks

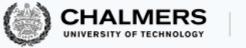

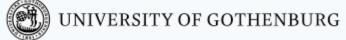

#### Starvation

#### No deadlock means that the system makes progress as a whole

However, some thread may still make no progress because it is treated unfairly in terms of access to shared resources

Starvation is the situation where a thread is perpetually denied access to a resource it requests

Avoiding starvation requires an additional assumption about the scheduler

#### Fairness

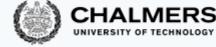

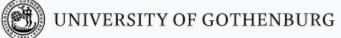

Starvation is the situation where a thread is perpetually denied access to a resource it requests

Avoiding starvation requires the scheduler to

"give every thread a chance to execute"

Weak fairness: if a thread continuously requests (that is, without interruptions) access to a resource, then access is granted eventually (or infinitely often)

Strong fairness: if a thread requests access to a resource infinitely often, then access is granted eventually (or infinitely often)

Applied to a *scheduler*:

- request = a thread is ready (enabled)
- fairness = every thread has a chance to execute

## Sequential philosophers

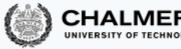

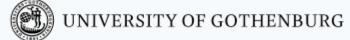

Other solution to dining philosophers problem to avoid deadlock and starvation: A (fair) waiter decides which philosopher eats The waiter gives permission to eat to one philosopher at a time

```
entry () {
  while (!waiter.can_eat(k)) {
    // wait for permission to eat
    }
    left_fork.acquire();
    right_fork.acquire();
}
critical section { eat(); }
exit () { /* ... */ }
```

Having a centralized arbiter avoids deadlocks and starvation

 but a waiter who only gives permission to one philosopher a time obliges to follow a sequential order without active concurrency

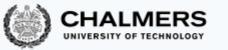

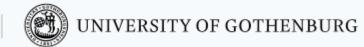

# Locks

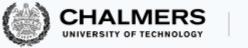

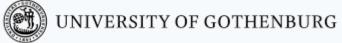

## Lock objects

#### A lock is a data structure with interface:

```
interface Lock {
   void lock(); // acquire lock
   void unlock(); // release lock
}
```

- Several threads share the same object <code>lock</code> of type <code>Lock</code>
- Many threads calling lock.lock(): exactly one thread t acquires the lock
  - *t*'s call lock.lock() returns: *t* is holding the lock
  - other threads block on the call <code>lock.lock()</code> , waiting for the lock to become available
- A thread *t* that is holding the lock calls lock.unlock() to release the lock
  - *t*'s call lock.unlock() returns: the lock becomes available
  - another thread waiting for the lock may succeed in acquiring it

Locks are also called mutexes (they guarantee mutual exclusion)

# Using locks

#### With lock objects the entry/exit protocols are trivial:

- Entry protocol: call lock.lock()
- Exit protocol: call lock.unlock()

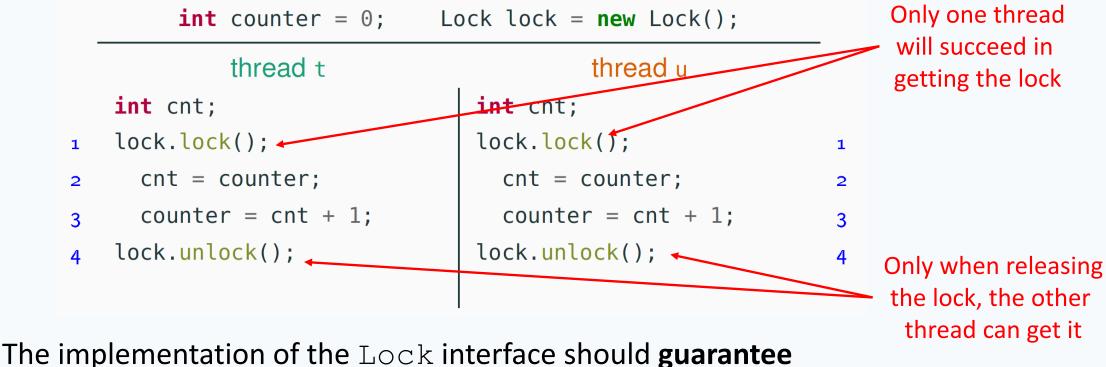

mutual exclusion, deadlock freedom, and starvation freedom

UNIVERSITY OF GOTHENBURG

## Using locks in Java

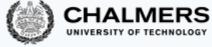

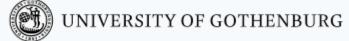

// package with lock-related classes
import java.util.concurrent.locks.\*;

# // shared with other synchronizing threads Lock lock;

```
while (true) {
    lock.lock(); // entry protocol
    try {
        // critical section
        // mutual exclusion is guaranteed
        // by the lock protocol
    }
```

Why critical section inside a try-finally?

To avoid holding the lock in case of an exception (blocking all other threads)

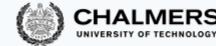

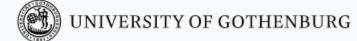

#### Counter with mutual exclusion

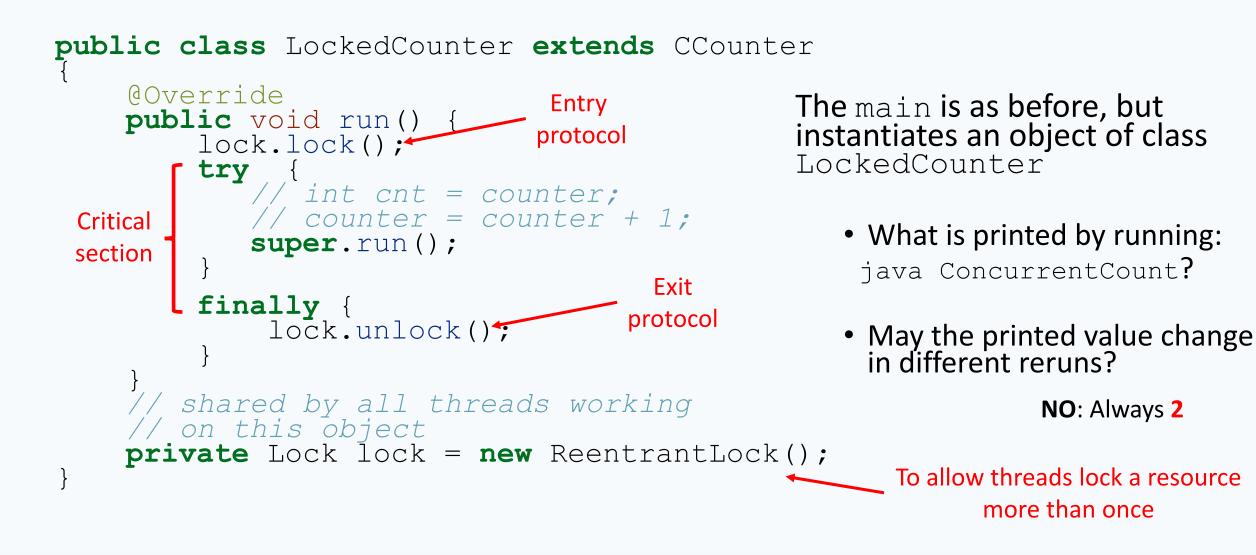

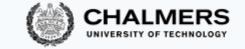

# Built-in locks in Java

Every object in Java has an implicit lock, which can be accessed using the keyword synchronized

Method locking (synchronized methods):

```
synchronized T m() {
   // the critical section
   // is the whole method body
}
```

#### Every call to m implicitly:

- 1. acquires the lock
- 2. executes m
- 3. releases the lock

#### **Block locking (synchronized block):**

# synchronized(this) { // the critical section

// is the block's content

#### **Every execution of the block implicitly**:

- 1. acquires the lock
- 2. executes the block
- 3. releases the lock

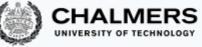

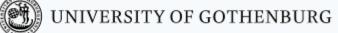

#### Counter with mutual exclusion: with **synchronized**

```
public class SyncCounter
  extends CCounter
```

```
@Override
public synchronized
void run() {
    // int cnt = counter;
    // counter = counter + 1;
    super.run();
    }
```

```
public class SyncBlockCounter
  extends CCounter
{
    @Override
    public void run() {
        synchronized (this) {
            // int cnt = counter;
            // counter = counter + 1;
            super.run();
        }
```

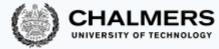

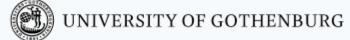

# Lock implementations in Java

The most common implementation of the Lock interface in Java is class ReentrantLock

#### Mutual exclusion:

• ReentrantLock guarantees mutual exclusion

#### Starvation:

- ReentrantLock does not guarantee freedom from starvation by default
- however, calling the constructor with new ReentrantLock (true) "favors granting access to the longest-waiting thread"
- this still does not guarantee that thread scheduling is fair

#### Deadlocks:

- one thread will succeed in acquiring the lock
- however, deadlocks may occur in systems that use multiple locks (remember the dining philosophers)

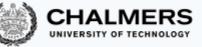

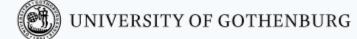

#### Built-in lock implementations in Java

Built-in locks – used by **synchronized** methods and blocks – have the **same behavior** as the **explicit locks** of **java.util.concurrent.locks** 

(with no guarantee about starvation)

Built-in locks, and all lock implementations in java.util.concurrent.locks are *re-entrant*: a thread holding a lock can lock it again without causing a deadlock

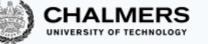

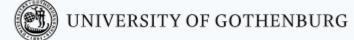

# Semaphores

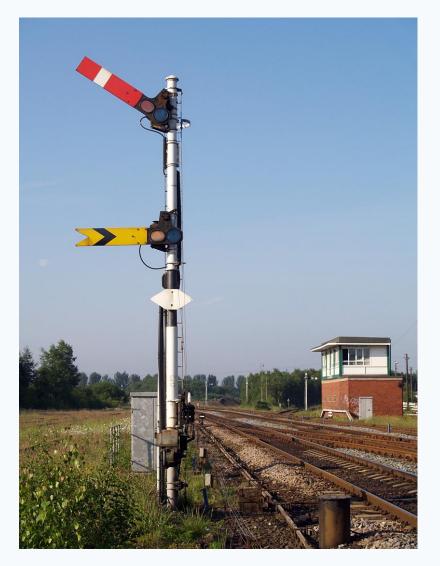

\* Photo: British railway semaphores David Ingham, 2008

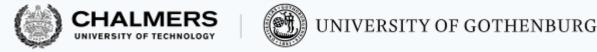

### Semaphores

A (general/counting) semaphore is a data structure with interface:

# interface Semaphore { int count(); // current value of counter void up(); // increment counter void down(); // decrement counter

Several threads share the same object sem of type Semaphore:

- initially count is set to a nonnegative value C (the initial capacity)
- a call to sem.up() atomically increments count by one
- a call to sem.down(): waits until count is positive, and then atomically decrements count by one

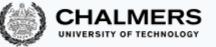

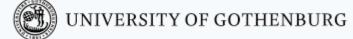

## Semaphores for permissions

A semaphore is often used to regulate access permits to a **finite** number of resources:

- the capacity C is the number of initially available resources
- up (also called signal) releases a resource, which becomes available
- down (also called wait) acquires a resource if it is available

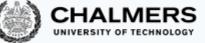

### Mutual exclusion for two processes with semaphores

With semaphores the entry/exit protocols are trivial:

- initialize semaphore to 1
- entry protocol: call sem.down()
- exit protocol: call sem.up()

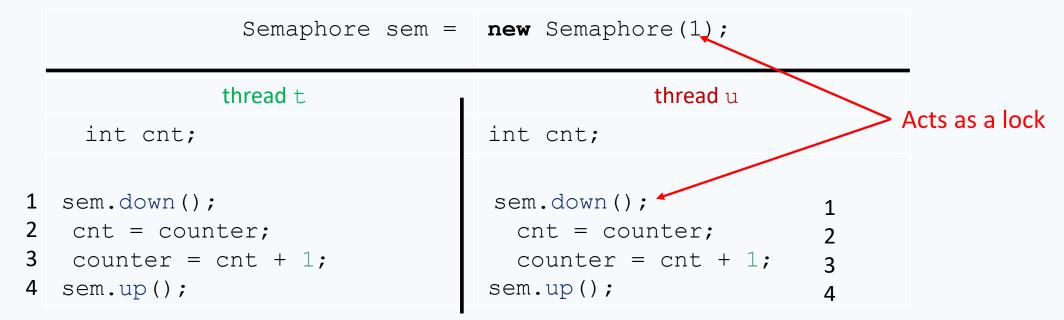

The implementation of the Semaphore interface guarantees mutual exclusion, deadlock freedom, and starvation freedom

### Weak vs. strong semaphores

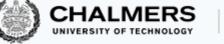

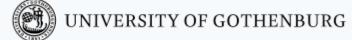

Every implementation of semaphores should guarantee:

- the atomicity of the up and down operations
- deadlock freedom (for threads only sharing one semaphore: deadlocks may still occur if there are other synchronization constraints)

Fairness is optional:

Weak semaphore: threads waiting to perform down are scheduled nondeterministically

Strong semaphore: threads waiting to perform down are scheduled fairly in FIFO (First In First Out) order

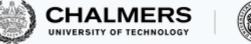

#### Invariants

An object's invariant is a property that always holds between calls to the object's methods:

- the invariant holds *initially* (when the object is created)
- every method call *starts* in a state that satisfies the invariant
- every method call ends in a state that satisfies the invariant

#### Ex: A bank account that cannot be overdrawn has an invariant balance >= 0

```
class BankAccount {
   private int balance = 0;
   void deposit(int amount)
      { if (amount > 0) balance += amount; }
   void withdraw(int amount)
      { if (amount > 0 && balance > amount) balance -= amount; }
```

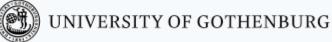

#### Invariants in pseudo-code

- We may annotate classes with the pseudo-code keyword invariant
  - Note that invariant is not a valid Java keyword we highlight it in a different color but we will use it whenever it helps make more explicit the behavior of classes

```
class BankAccount {
  private int balance = 0;
  void deposit(int amount)
    { if (amount > 0) balance += amount; }
  void withdraw(int amount)
    { if (amount > 0 && balance > amount) balance -= amount; }
  invariant{ balance >= 0; } // not valid Java code
```

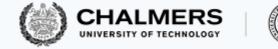

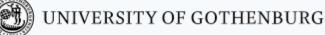

#### Invariants of semaphores

A semaphore object with *initial capacity* C satisfies the invariant:

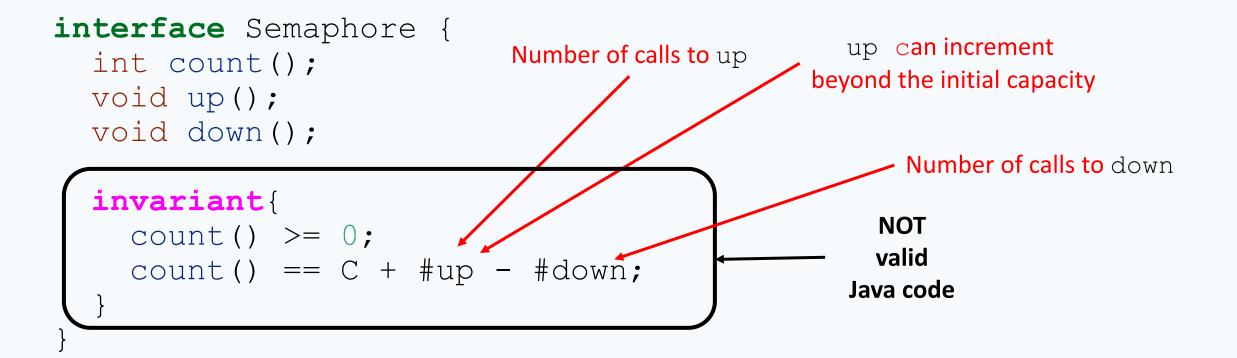

Invariants characterize the behavior of an object, and are very useful for proofs

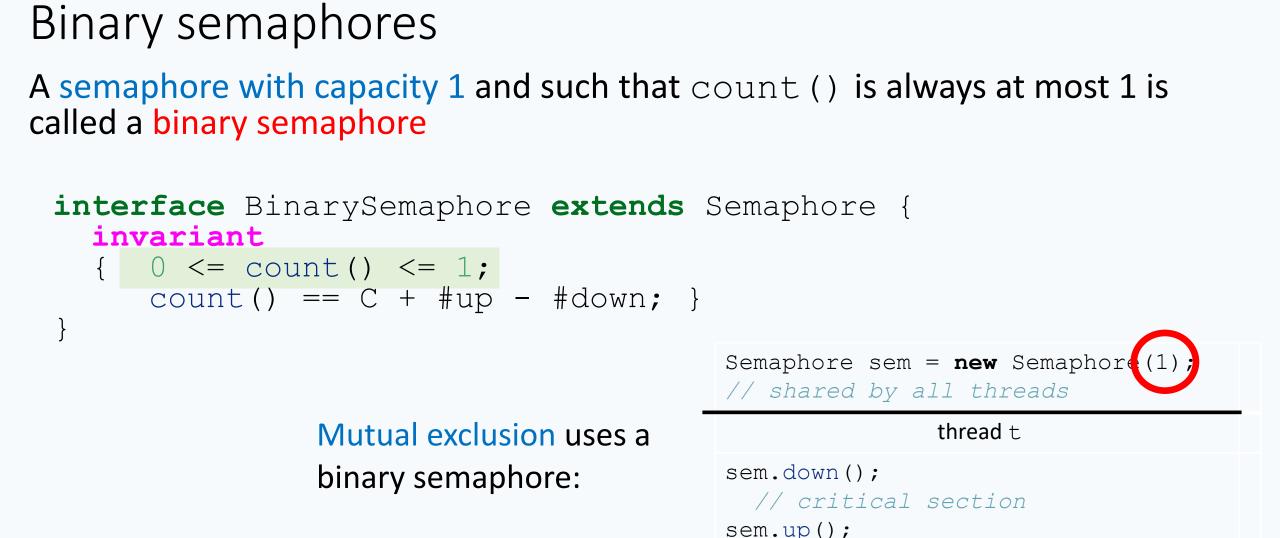

CHALMERS

If the semaphore is *strong* this guarantees starvation freedom

() UNIVERSITY OF GOTHENBURG

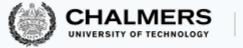

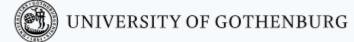

### Binary semaphores vs. locks

Binary semaphores are very similar to *locks* with one difference:

- In a *lock*, only the thread that decrements the counter to 0 can increment it back to 1
- In a *semaphore*, a thread may decrement the counter to 0 and then let another thread increment it to 1

Thus (binary) semaphores support transferring of permissions

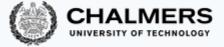

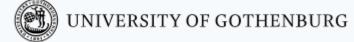

#### Using semaphores in Java

```
package java.util.concurrent;
```

```
public class Semaphore {
```

```
Semaphore(int permits);
```

```
// initialize with capacity `permits'
Semaphore(int permits, boolean fair);
    // fair == true iff create a strong semaphore
    // fair == false iff create a weak semaphore (default)
void acquire(); // corresponds to down
void release(); // corresponds to up
int availablePermits(); // corresponds to count
```

Method acquire may throw an InterruptedException: catch or propagate

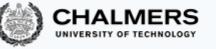

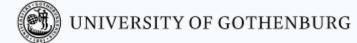

# Synchronization with semaphores

The *k*-exclusion problem

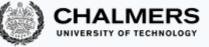

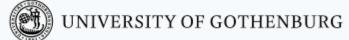

The k-exclusion problem: devise a protocol that allows up to k threads to be in their critical sections at the same time

- Mutual exclusion problem = **1**-exclusion problem
- The "hot desk" is an instance of the k-exclusion problem

A **solution** to the *k*-exclusion problem using a semaphore of capacity *k*: A straightforward generalization of mutual exclusion

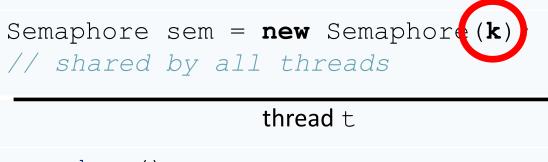

sem.down(); // critical section sem.up();

Barriers

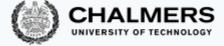

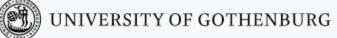

A barrier is a form of synchronization where there is a *point* (the barrier) in a program's execution that all threads in a group have to reach before any of them is allowed to continue

A **solution** to the barrier synchronization problem for 2 threads using binary semaphores:

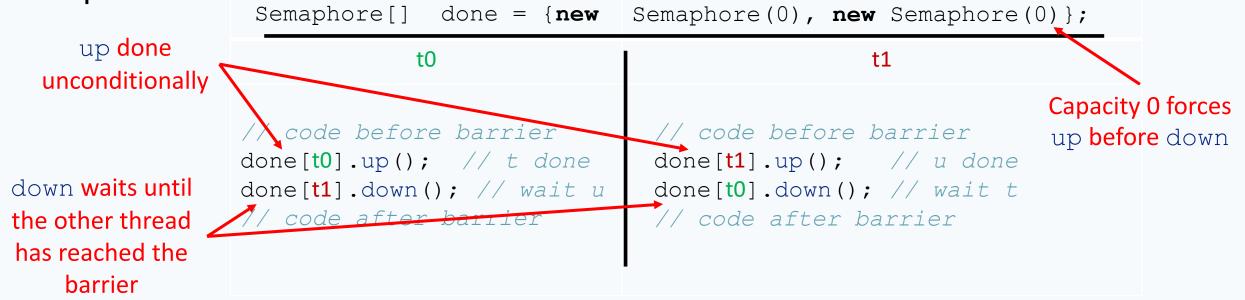